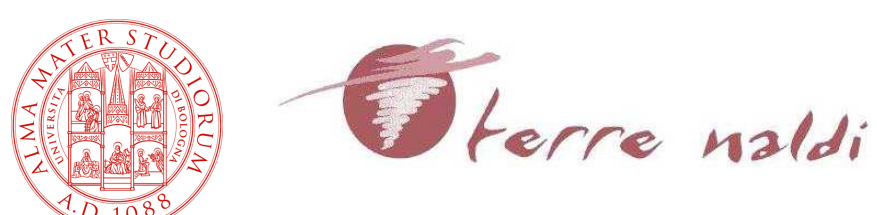

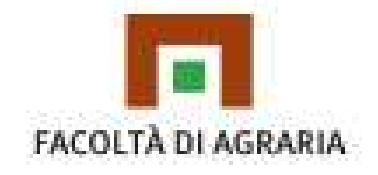

Corso di Laurea in Viticoltura ed Enologia

## **SEMINARIO**

## **DISERBO CHIMICO** DELLA VITE

Dr. Giovanni Campagna Dr. Gabriele Rapparini Università di Bologna

Venerdì 18 maggio 2012 – Ore 14.30 Biblioteca di Terre Naldi (Palazzina Laboratori) Via Tebano, 45 – Faenza (RA)

Tale seminario può essere riconosciuto nell'ambito dell'Aggiornamento professionale

Per informazioni: Prof. Agostino Brunelli: E-mail: agostino.brunelli@unibo.it Sig.ra Laura Montanari: E-mail: universita@terrenaldi.it